## **ELETTRONICA DEI SISTEMI DIGITALI**

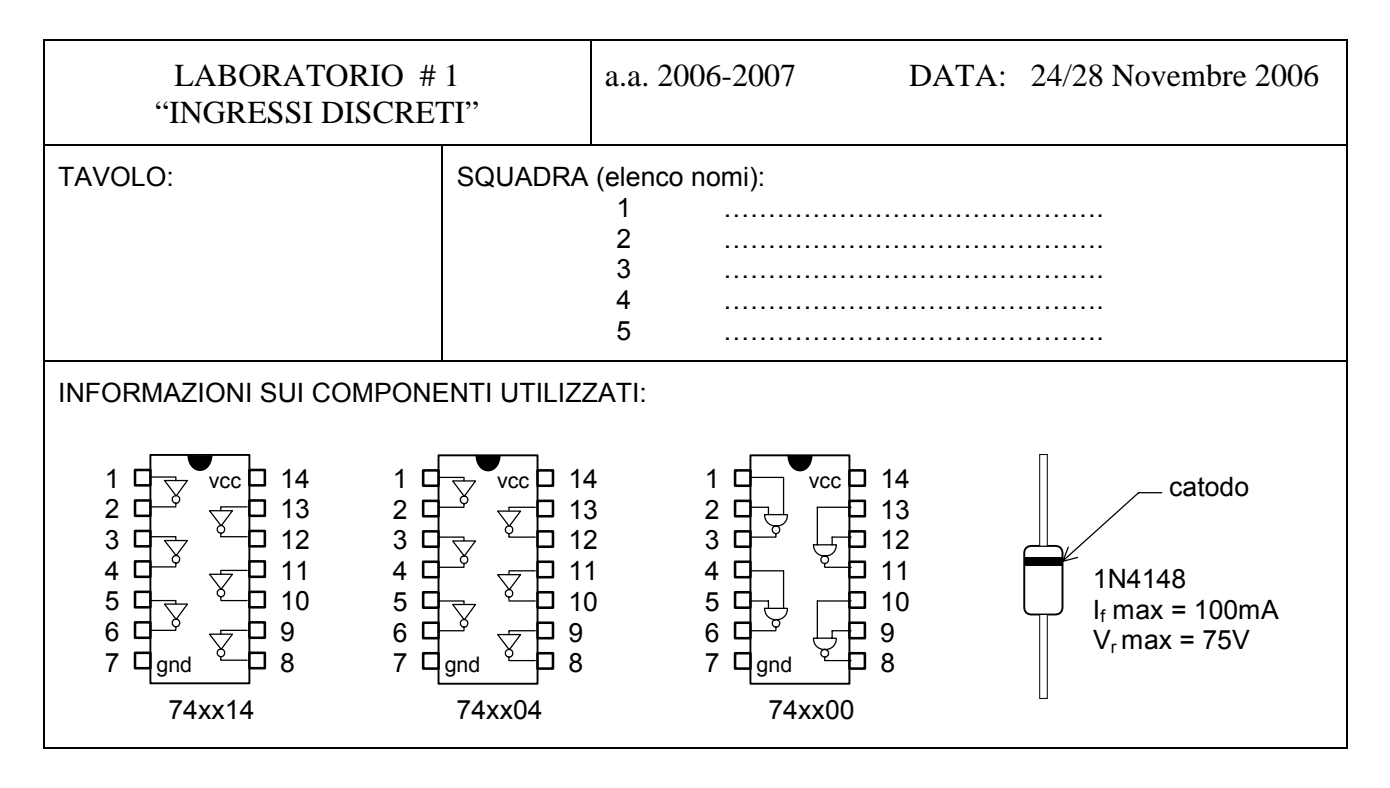

1. Con il contatore verificate il segnale di uscita da un pulsante numerico, verificate il numero di conteggi rispetto al numero di volte cui si esercita la pressione del pulsante. Con l'oscilloscopio in modo memoria (*single-shot*) verificate gli intorni delle commutazioni e determinate il tempo di assestamento dell'uscita. *Contatore/frequenzimetro*   $+5V$ CH A Canale di ingresso 'A'.  $\varphi$ Determinare: Accoppiamento in ingresso AC. Selezione di conteggio per il canale 'A'  $R_{\text{nu}}$  $R<sub>n</sub>$ T<sub>bounce</sub> p.b. *Oscilloscopio a memoria*   $CH<sub>A</sub>$ Selezione del trigger sul canale utilizzato. Trigger in modalità NORMAL-SINGLE. 2. Determinate le soglie e le isteresi del circuito con ingressi tipo *Schmitt-Triggered*, fornendo una rampa in ingresso con un generatore di forme d'onda e verificando l'uscita. Determinare:  $V_{th+}$  - $V_{th-}$  $+5V$  $\Omega$ IN OUT *Generatore di funzioni HAMEG*  世 Impedenza di uscita 50 ohm. 74xx14  $\uparrow$   $\vee$   $\vee$   $\downarrow$   $\rightarrow$   $\downarrow$   $\downarrow$   $\downarrow$   $\downarrow$   $\downarrow$   $\downarrow$  $V_{4}$ Vi  $V<sub>2</sub>$ Ampiezza segnale 5Vpp  $V_{th}$ Offset di uscita 2.5V Selezione onda triangolare, frequenza 10kHz  $V<sub>2</sub>$ 

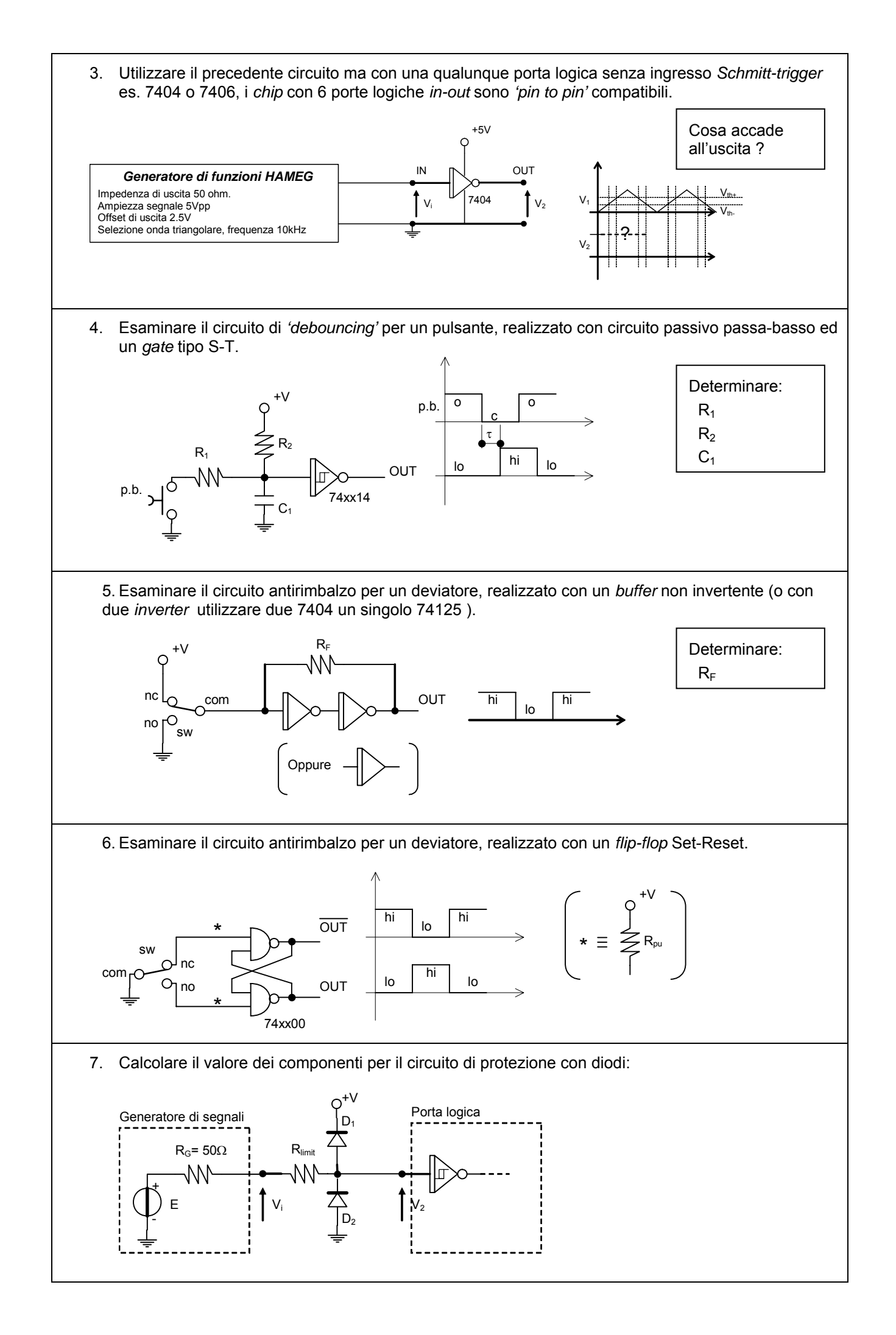

8. Utilizzando un comparatore LM339 (la piedinatura è sul sito del ladispe), una fotoresistenza o ntc, realizzare dei circuiti partendo dallo schema sotto riportato ed inserendo un sensore nella posizione adeguata.

Determinare quindi il valore degli altri resistori a seconda delle esigenze.

I valori di resistenza del fotoresistore si possono misurare con il multimetro (in realtà occorrono due punti buio e illuminato), mentre la caratteristica dell'ntc è del tipo sotto indicata.

Si ricorda che la corrente nei sensori (fotoresistore o ntc) produce autoriscaldamento e quindi deve essere contenuta al minimo indispensabile per non falsare la misura.

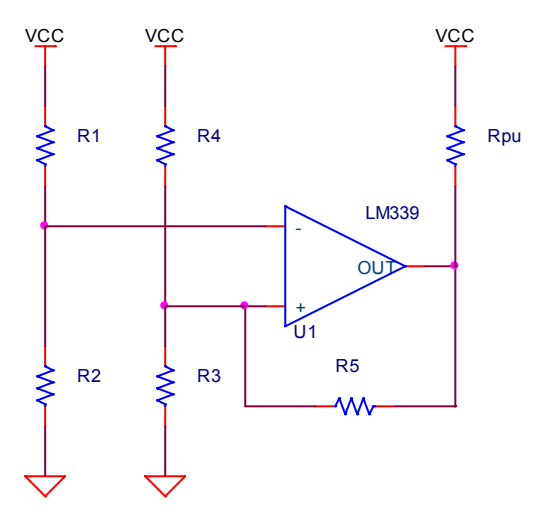

La fotoresistenza è un componente la cui resistenza varia a seconda di quanto è illuminato la parte superiore (quella dove si vede una metallizzazione a pettine).

Il componente denominato termistore **NTC**, è un resistore con coefficiente di temperatura negativo (**THERM**ally sensitive res**ISTOR** with **N***egative* **T***emperature* **C***oefficient*), in particolare il valore di resistenza dipende dalla temperatura con una relazione di tipo esponenziale.

Nota la legge di dipendenza è possibile misurare la temperatura con una approssimazione ragionevole.

Un sistema elettronico, la cui uscita dipende dal valore dei componenti resistivi utilizzati per realizzare il circuito, può diventare di utilità nella misura diretta della temperatura o nell'azionamento di un comando in funzione ad esempio di una o più soglie di temperatura. La relazione esponenziale in prima approssimazione è la seguente:

$$
R_{\text{ntc}} = R_0 * \exp(-B * (1/T_0 - 1/(T + 273)))
$$

dove:

B = 3000 °K T0 = 293 °K R0 = 22000 Ω

In generale il valore nominale di un resistore NTC si riferisce al valore di resistenza alla temperature di 20 °C

Nel nostro caso si utilizza un NTC con valore R<sub>20</sub> 20 kΩ.

Di seguito viene riportato il tabulato dei diversi valori di resistenza alle diverse temperature comprese nell'intervallo tra 10 °C e 50 °C.

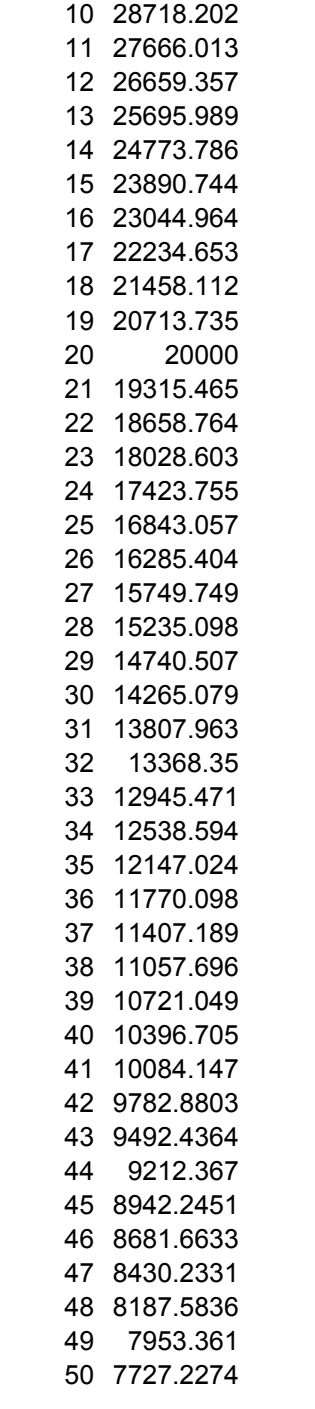

T Rntc

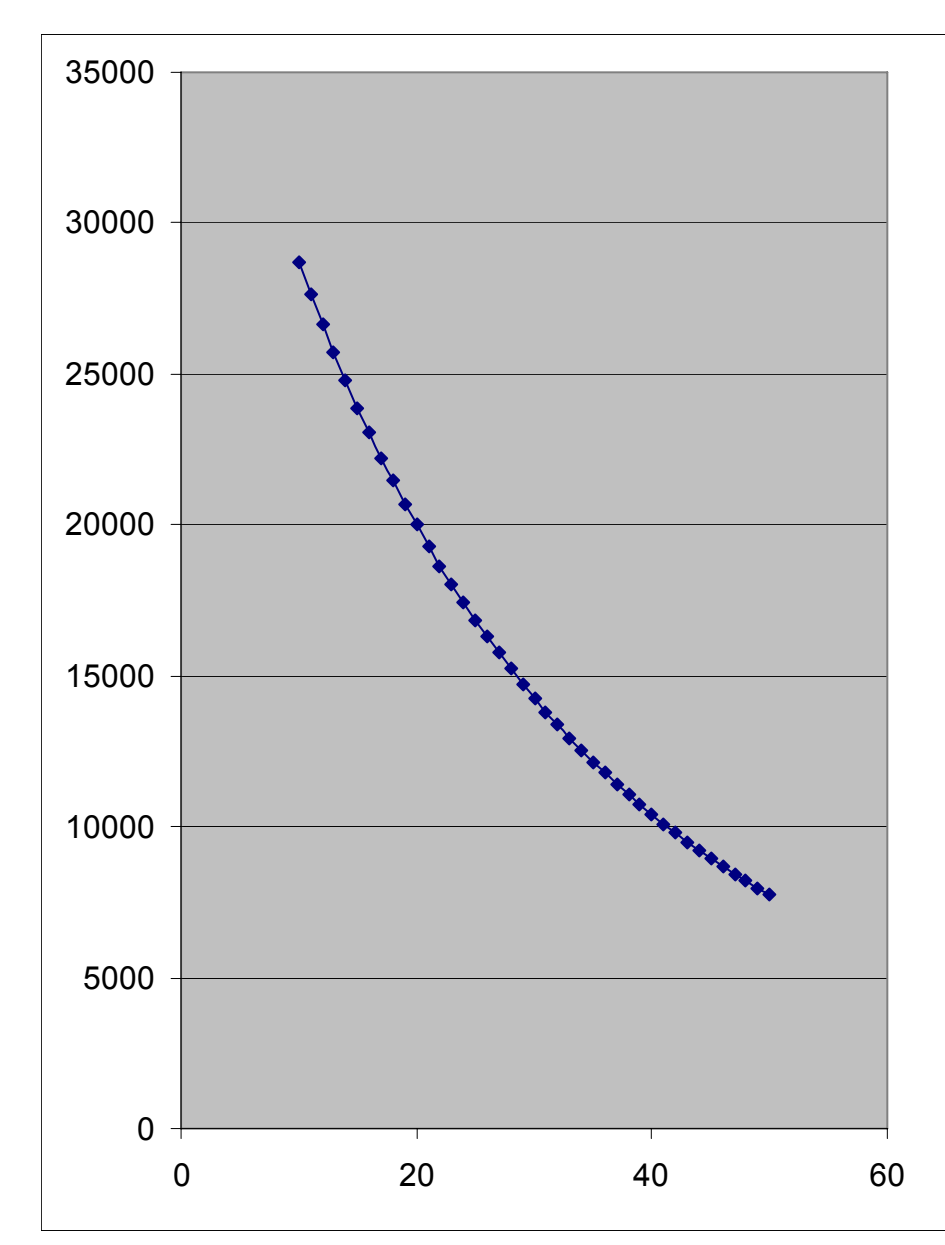